# **Bearbeitungsmuster von Schülern bei der Lösung von Modellierungsaufgaben zum Inhaltsbereich Lineare Funktionen**

von

# **Jana Krämer, Kassel; Stanislaw Schukajlow, Paderborn & Werner Blum, Kassel**

**Kurzfassung:** Im vorliegenden Beitrag wird die Rolle von unterschiedlichen Bearbeitungsmustern für die Entwicklung der Modellierungskompetenz von Neuntklässlern zum Inhaltsbereich Lineare Funktionen analysiert. Dafür wurden 360 Lösungen von Schülern kategorisiert und im Zusammenhang mit deren Lernfortschritten betrachtet. Die Studie hat gezeigt, dass (1) die Schüler ein breites Spektrum von Bearbeitungsmustern in ihren Lösungen verwendet haben, (2) Leistungssteigerungen selbst durch eine kurze Unterrichtseinheit zum Modellieren möglich sind, und (3) diese Steigerungen u. a. auch auf die Anwendung eines inhaltlich-argumentierenden Bearbeitungsmusters zurückgeführt werden können.

**Abstract:** In the present article, the role of multiple solution methods for the development of modelling competency of ninth graders concerning the topic of linear functions will be analysed. To this end, 630 answers of students were categorized and connected with the students` learning progress. The study showed that (1) the students used a wide spectrum of solution methods, (2) progress can be achieved even by a short teaching unit on mathematical modelling, and (3) this progress can be attributed also to the use of a non-formal, contentbased solution method.

# **1 Einleitung**

 $\overline{a}$ 

Der mathematische Umgang mit Realkontexten zu Linearen Funktionen ist in Deutschland ein fest in Rahmenplänen und Bildungsstandards verankerter Bestandteil des Mathematikunterrichts in neunten Klassen. Im Projekt DISUM<sup>1</sup> wird u. a. erforscht, unter welchen Lernbedingungen und mit welchen Hilfen Schüler Modellierungskompetenz in diesem Themenbereich bestmöglich entwickeln können. In der "Lösungsplanstudie" konnten durch einen selbständigkeitsorientierten Unterricht vergleichsweise hohe Lernfortschritte erreicht werden. Bislang konnte nicht hinreichend geklärt werden, wie genau diese Leistungszuwächse erzeugt wurden.

<sup>1</sup> *D*idaktische *I*nterventionsformen für einen *s*elbständigkeitsorientierten aufgabenbasierten *U*nterricht am Beispiel *M*athematik; gefördert von der DFG 2005–2011. Leitung: W. Blum, R. Messner (beide Kassel) und R. Pekrun (München).

Der vorliegende Artikel geht der Frage nach, wie Leistungszuwächse bezüglich der Modellierungskompetenz von Schülern im mathematischen Inhaltsbereich ..Lineare Funktionen" erklärt und auf dieser Basis dann auch gefördert werden können.

Ein möglicher Ansatz, die Leistungszuwächse inhaltlich zu deuten, kann die Analyse der von den Schülern gewählten Lösungsstrategien sein. Die Bearbeitung einer Modellierungsaufgabe zum Inhaltsbereich "Lineare Funktionen" kann auf sehr verschiedene Weisen geschehen, die in Abschnitt 2.3 näher beleuchtet und einander gegenübergestellt werden.

# **2 Adaptives Vorgehen bei Modellierungsaufgaben zu linearen Funktionen**

So unterschiedlich Aufgabenstellungen aussehen können, so verschieden sind die Mittel, mit denen ihnen begegnet werden kann. Insbesondere bei komplexen Aufgaben erscheint es hilfreich, über mehrere Strategien zu ihrer Lösung zu verfügen. Über den unterrichtlichen Einsatz einer solchen Strategienvielfalt wird aus verschiedenen Fachrichtungen mit teilweise gegenläufigen Ergebnissen berichtet. Insbesondere die Feststellung, dass bei der gleichen Aufgabe für zwei Schüler zwei ganz verschiedene Bearbeitungsstrategien das jeweils "adaptive", also das passendste, ökonomischste und erfolgversprechendste Vorgehen sein können (Verschaffel, Luwel, Torbeyns & van Dooren, 2009), verdeutlicht den Forschungsbedarf auf diesem Gebiet.

#### **2.1 Flexible Verwendung von Lösungsstrategien?**

Das Kennen und Beherrschen verschiedener Strategien eröffnet ein breites Forschungsfeld, das in etlichen Domänen bearbeitet wird. In Bezug auf Mathematik ist dies schon lange ein Thema, wie etwa Wertheimers (1945/1964) Überlegungen zur Flächeninhaltsberechnung bei Parallelogrammen oder das "Task-Space"-Konzept (Newell & Simon, 1972) zeigen. Der Frage, ob ein *Wissen über* verschiedene Strategien das mathematische Verständnis von Lernenden begünstigt, wird hingegen erst seit wenigen Jahrzehnten nachgegangen (Rittle-Johnson & Star, 2009). Einen aktuellen Überblick über die Forschungen zur Verwendung vielfältiger Lösungsstrategien bei mathematischen Aufgaben liefern Schukajlow & Blum (2011), speziell zum Themenbereich linearer Gleichungen und Funktionen Heinze, Star & Verschaffel (2009) ebenso wie Acevedo Nistal, Van Dooren, Clarebout & Verschaffel (2009).

Der Einsatz vielfältiger Lösungsstrategien im Unterricht bietet einige Vorteile für Schüler, da so verschiedene Aspekte des mathematischen Zusammenhangs betont werden, die durch eine einzelne Vorgehensweise nicht alle expliziert werden könnten. Unter Berufung auf die cognitive flexibility theory (Spiro, Coulson, Feltovich & Anderson, 1988) wird argumentiert, dass die Fähigkeit, ein bekanntes Konstrukt in unterschiedlichen Weisen darzustellen – in unserem Fall also eine Mathematikaufgabe auf verschiedene Weisen zu lösen – dazu dienlich, ja sogar notwendig ist, um komplexere neue Aufgabenstellungen unter Verwendung passender Verfahren erfolgreich zu bearbeiten (Cheng, 1999). Zugleich zeigen Untersuchungen, dass der Einsatz verschiedener Lösungsstrategien Schülerleistungen gelegentlich auch negativ beeinflussen kann. Ainsworth (1999) betont, dass jede Strategie mit ihren innermathematisch-technischen Anforderungen und – gerade bei Modellierungsaufgaben – ihrem Bezug zum betrachteten Kontext zunächst einmal erlernt, verstanden und vernetzt werden muss, bevor ein Vorteil aus der Vielfalt von Strategien gezogen werden kann. Hinzu kommt die Schwierigkeit einer geeigneten Auswahl passender Verfahren aus einem großen Repertoire, die für ungeübte Anwender eine erhebliche Hürde darstellen und sogar zu einer Behinderung der mathematischen Arbeit führen kann. Wie ein lernförderlicher Einsatz verschiedener Bearbeitungsstrategien im Unterricht stattfinden kann, ist bislang nicht ausreichend erforscht und nach wie vor eine wichtige offene Fragestellung in der didaktischen Diskussion (Heinze, Star & Verschaffel, 2009).

#### **2.2 Modellierungsaufgaben und Modellierungsprozesse**

Einen Aufgabentyp, der das Arbeiten mit verschiedenen Lösungswegen geradezu einfordert, bilden die sogenannten *Modellierungsaufgaben*. Modellieren ist eine der sechs allgemeinen Kernkompetenzen in den nationalen Bildungsstandards im Fach Mathematik (KMK, 2003, 2004) und bezeichnet im Wesentlichen kognitive Vorgänge der Übersetzung zwischen realen Kontexten und der Mathematik (für einen Überblick siehe Blum, 2011). Internationale Vergleichsstudien wie PISA oder TIMSS haben die Fähigkeit von Schülern, ihre mathematischen Kenntnisse auf Situationen der "realen Welt" anzuwenden, als strukturelle Lücke des deutschen Bildungswesens aufgedeckt (u. a. Deutsches PISA-Konsortium, 2001, 2004).

Einen wichtigen Beitrag zum Verständnis von Modellierungsprozessen liefern Modellierungskreisläufe, die die verschiedenen Schritte der komplexen Abläufe beim Bearbeiten von realen Situationen mit mathematischen Hilfsmitteln beschreiben. Einen für die Analyse von Bearbeitungsprozessen besonders gut geeigneten Kreislauf (siehe Abb. 1) liefern Blum & Leiss (2005), wobei immer wieder betont wird, dass dieser nur einen idealtypischen Verlauf darstellt, weil Schüler bei der Aufgabenbearbeitung tatsächlich oft Wechsel, Wiederholungen und Sprünge zwischen den beiden "Welten" Mathematik und Realität vollziehen, und dass jeder einzelne Schritt Hürden und Fehlerpotentiale birgt (Borromeo Ferri & Kaiser, 2008; Borromeo Ferri, 2011; Leiss, 2007; Maaß, 2004).

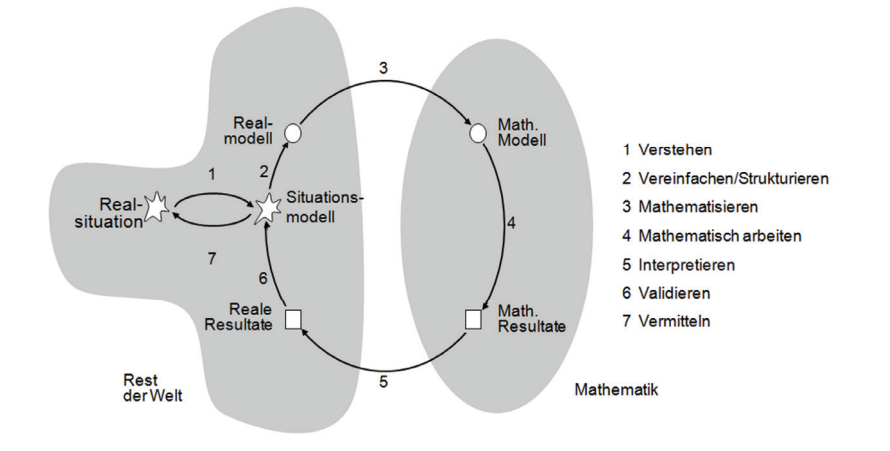

Abbildung 1: Siebenschrittiger Modellierungskreislauf nach Blum & Leiss (2005)

#### **2.3 Lösungsstrategien zu linearen Beziehungen**

Eine Möglichkeit, komplexe, realitätsbezogene Aufgaben zu linearen Zusammenhängen zu konstruieren, ist, (zwei oder mehr) verschiedene Angebote für eine Anschaffung, Aktivität oder Dienstleistung vorzustellen, welche sich aus fixen und variablen Kosten zusammensetzen. Ziel der Bearbeitung soll dann eine Empfehlung für eines der Angebote sein. Um eine solche Empfehlung aussprechen zu können, sind verschiedene Lösungswege möglich, die mehr oder weniger genaue Begründungen liefern können (siehe im Anhang als Beispiele die Aufgaben "Getreidemühle", "Windeln", englische Fassung bereits veröffentlicht in Leiss, Schukajlow, Blum, Messner & Pekrun, 2010, und "Reiterhof", bereits veröffentlicht in Schukajlow, Blum & Krämer, 2011.)

Im vorliegenden Artikel werden gezielt verschiedene Lösungsstrategien untersucht, die sich vorrangig im mathematischen Modell, nämlich im vierten Schritt des Modellierungskreislaufs aus Abb. 1 ("Mathematisch arbeiten") offenbaren. Bei der Analyse dieser Lösungsstrategien gilt es, zwei Aspekte begrifflich voneinander abzugrenzen. Einerseits sind das gewählte *mathematische Modell* und der gewählte *innermathematische Lösungsweg* (Schritt 4 des Kreislaufs) entscheidende Merkmale der Aufgabenbearbeitung. Dieser innermathematische Lösungsweg ist eingebettet in das so bezeichnete *Bearbeitungsmuster*, welches in der Definition nach Müller (2008) auch andere Aspekte des Modellierens, insbesondere die Konstruktion des Situationsmodells und die Tätigkeiten des Interpretierens und des Validierens beinhaltet.

Um zu analysieren, wie sich verschiedene Bearbeitungsmuster von Aufgaben im linear-funktionalen Themenbereich unterscheiden, geben wir zunächst eine Übersicht über die verschiedenen innermathematischen Lösungswege und ihre Anforderungen. Im Anschluss diskutieren wir die mit den Lösungswegen verbundenen – auch die weiteren kognitiven Schritte des Modellierens umfassenden – Bearbeitungsmuster.

| Lösungsweg             | Anforderungen für eine erfolgreiche Aufgaben-<br>bearbeitung                                                                                                    |
|------------------------|----------------------------------------------------------------------------------------------------|
| Algebraisch/funktional | Aufstellen eines linearen Gleichungssystems und<br>Berechnen von dessen Lösung.                                                                                      |
| Graphisch              | Zeichnen der zugehörigen Geraden in ein Koordi-<br>natensystem und Ablesen des Schnittpunkts (kleine<br>Abweichungen möglich, je nach Maßstab der Dar-<br>stellung). |
| Inhaltlich             | Nutzung der konkreten realitätsbezogenen Begriffe<br>und Beziehungen zur Bestimmung der Lösung, oh-<br>ne auf Formalisierungen zurückzugreifen.                      |
| Numerisch              | Erstellen einer Wertetabelle und Ablesen des kon-<br>kreten Schnittpunkts oder von Bereichen, für die<br>eine korrekte Entscheidung angegeben wird.                  |
| Exemplarisch           | Einsetzen einzelner konkreter Werte, richtige Be-<br>rechnung und angemessene Antwort.                                                                               |

Tabelle 1: Lösungswege für lineare Zusammenhänge

Diese Lösungswege unterscheiden sich in den benötigten mathematisch-technischen Fähigkeiten und insbesondere in ihrer zu erwartenden Lösungsgenauigkeit. Das algebraische, das graphische und implizit auch das inhaltliche Lösen einer Aufgabe verwenden kontinuierliche variable Werte für die gesuchte Größe. Durch die verschiedenen mathematischen Verfahren werden die Funktionswerte zweier Funktionen bei gleichem Argumentwert abgeglichen und wird der Wert ermittelt, an dem der Preisvorteil von einem auf das andere Angebot wechselt. Das numerische und insbesondere das exemplarische Vorgehen hingegen operieren mit diskreten Werten, was eine exakte Bestimmung des Schnittpunkts erschweren kann. Mit Hilfe einer Wertetabelle ist es möglich, den Schnittpunkt schrittweise anzunähern bzw. zu bestimmen. Das Bestimmen des genauen Wertes kann dabei sehr langwierig werden. Die Wahl des mathematischen Lösungsweges hat – neben gewissen arbeitsökonomischen Gesichtspunkten – auch erhebliche Auswirkungen auf die Art des Realitätseinbezugs in der Aufgabenbearbeitung und damit auf das Bearbeitungsmuster. Je nach Kontext und Zahlenmaterial einer Problemstellung kann das eine oder andere Lösungsverfahren geeigneter sein, z.B. in Bezug auf Zeitaufwand, Komplexität benötigter Terme, (benötigte) Lösungsgenauigkeit etc. Im Folgenden sollen die verschiedenen Lösungswege und Bearbeitungsmuster expliziert werden. Dabei werden besondere Anforderungen der verschiedenen Vorgehensweisen bei der Einbeziehung der Realsituation in die Aufgabenbearbeitung thematisiert.

#### **Algebraisch/funktional**

Für dieses Bearbeitungsmuster ist ein hohes Maß formalen Denkvermögens erforderlich, da die gegebene Situation in Gleichungen übersetzt werden muss, mit denen weiter operiert wird und deren Lösung abschließend zu interpretieren ist. Zu Beginn steht dabei die Frage, welche Größe unabhängig, welche abhängig und welche ggf. fix ist. Strebt ein Schüler eine algebraische Lösung an, so muss also bereits im Situationsmodell eine gewisse "Beweglichkeit" der veränderlichen Größe angelegt sein. Diese wird dann beim Erzeugen des mathematischen Modells mit Hilfe von Variablen berücksichtigt. Der Realkontext spielt während der Berechnung kaum noch eine Rolle. In der Interpretation des Ergebnisses bedarf es dann einer genauen Unterscheidung, auf welcher "Seite der Lösung" welche Entscheidungsvariante zu wählen ist. Hier ist also eine adäquate funktionale Interpretation der Gleichungen verlangt.

#### **Graphisch**

Das graphische Vorgehen erfordert (mindestens) zwei verschiedene Übersetzungsvorgänge, nämlich zum einen eine Übertragung des Aufgabentextes in ein mathematisch händelbares Format (z.B. Gleichungen, Aufstellen einer Wertetabelle – ggf. nur "im Kopf" –, etc.) und zum anderen die zeichnerische Darstellung der Wertepaare in einem Koordinatensystem. Beim Ablesen des Schnittpunktes kann die Zuordnung der Argument- und Funktionswerte eine Schwierigkeit darstellen. Es darf nicht verwechselt werden, welche Größe für die Entscheidung maßgeblich ist. Je nach Erzeugungsweg (mit Hilfe der Geradengleichungen oder durch einzelne Werte), muss der Realkontext nur zu Beginn oder immer wiederkehrend berücksichtigt werden. Je nachdem wie eng an der Situation gearbeitet wird bzw. wie weit man sich von ihr "in die Mathematik hinein" entfernt, erfordert die Interpretation des Schnittpunktes niedrigere oder höhere Übersetzungsleistungen zurück in die Realität.

# **Inhaltliche Argumentation**

Geht ein Schüler bei der Aufgabenbearbeitung inhaltlich-argumentativ vor, bedeutet dies, dass er den Realkontext sehr gut erfasst und durchdrungen haben muss. Im gesamten Lösungsweg bleibt die situative Bedeutung der Zahlen und Rechenoperationen präsent, ein ständiger Wechsel zwischen Realität und Mathematik ist die Folge. Die realitätsbezogene Bedeutung des errechneten Ergebnisses ergibt sich direkt aus den notwendigen Vorüberlegungen und muss nicht noch (wie beispielsweise bei algebraischem oder graphischem Vorgehen) eigens überlegt werden.

Konkret könnte eine solche Vorgehensweise z.B. bei der Aufgabe Reiterhof (siehe Anhang) folgendermaßen aussehen: Die Reitstunden sind bei Larsen um 3 Euro günstiger als bei Bannert, während die Fixkosten bei Larsen um 70 Euro teurer sind. Man muss also (wegen  $70/3 = 23 + 1/3$ ) mehr als 23 Reitstunden monatlich nehmen, damit sich Larsen rentiert.

# **Numerisch/exemplarisch**

Erstellen einer Wertetabelle bzw. Einsetzen einzelner, konkreter Annahmen: Bei numerischem/exemplarischem Vorgehen steht eine konkrete Größe im Vordergrund der Überlegung. Durch die Anwendung arithmetischer Operationen werden die zugehörigen Werte der abhängigen Größe ermittelt. Das Aufstellen einer Wertetabelle erfordert ein gewisses Verständnis dafür, dass die Entscheidung bei verschiedenen Werten der zu vergleichenden Variablen unterschiedlich ausfallen kann. Die gegebene Situation bleibt dabei stets wichtig, da für jeden eingesetzten Wert Annahmen für die gesuchte Größe getroffen werden. Die Schüler springen also ständig zwischen Realität und Mathematik hin und her. Die Interpretation der Ergebnisse stellt vermutlich keine Schwierigkeit dar, da (je Wert) lediglich zwei konkrete Elemente der Wertemenge verglichen werden müssen und – je nach gegebener Situation – der kleinere oder größere Wert ausgewählt werden muss. Bei numerischem Vorgehen ist zu unterscheiden, ob in der Wertetabelle der Lösungspunkt überschritten, genau lokalisiert oder evtl. nicht erreicht wurde. Gerade der letzte Fall muss in der Interpretation berücksichtigt werden. Ebenso ist bei exemplarischem Vorgehen darauf zu achten, dass – es sei denn, es wurde mit diesem Einzelwert genau die Lösung ermittelt – eine Empfehlung nur in Bezug auf die konkrete Annahme gegeben werden kann.

# **3 Fragestellung und Methode der Untersuchung**

In Abschnitt 2.1 wurden theoretische Überlegungen und empirische Erkenntnisse zum Einsatz von verschiedenen Lösungsstrategien bzw. Bearbeitungsmustern dargelegt. Die dort berichtete uneinheitliche Forschungslage zur Wirkung der Vermittlung mehrerer Strategien auf Leistungen kann auch damit erklärt werden, dass bezüglich der Stärken und Schwächen der jeweiligen Strategien nur unzureichende Erkenntnisse vorliegen. In diesem Beitrag wollen wir diesem Forschungsdesiderat Rechnung tragen und einzelne Bearbeitungsmuster im Hinblick auf die Qualität und Quantität ihrer Anwendung durch Schüler analysieren. Auf dieser Grundlage kann die Frage diskutiert werden, welche verschiedenen Vorgehensweisen im Unterricht thematisiert und geübt werden sollten. Dabei ist zum einen die Anbahnung eines flexiblen und adaptiven Strategiegebrauchs zu fokussieren, andererseits muss aber einer Überforderung durch zu viele neue Lösungsstrategien vorgebeugt werden. Im Rahmen dieses Artikels sollen die folgenden Fragestellungen, die sowohl auf die gesamte untersuchte Stichprobe bei unserer Studie als auch auf die Entwicklung von individuellen Lernenden abzielen, untersucht werden:

- 1. Welche Bearbeitungsmuster werden im Vortest, welche im Nachtest a) wie häufig und b) wie erfolgreich verwendet?
- 2. Welche Veränderungen bezüglich Auswahl und Erfolgsquote der Bearbeitungsmuster lassen sich bei einzelnen Schülern zwischen Prä- und Posttest beobachten:
	- a) Können Schüler, die konstant bei einem Bearbeitungsmuster bleiben, ihren Lösungserfolg steigern?
	- b) Gehen Leistungssteigerungen oder konstant gute Leistungen mit bestimmten Bearbeitungsmustern einher?
- 3. Lassen sich direkte Einflüsse der Behandlung von Modellierungsaufgaben im Unterricht auf die Auswahl der Bearbeitungsmuster und die Qualität der Aufgabenbearbeitung von Schülern feststellen?

#### **3.1 Datengrundlage**

Die Daten für die folgenden Analysen entstammen dem Unterrichtsversuch "Laborstudie Lösungsplan" des DISUM-Projekts, in welchem im Rahmen von zwei Projekttagen in einem festen Ablauf Modellierungsaufgaben aus den Inhaltsbereichen "Satz des Pythagoras" und "Lineare Funktionen" von Schülern bearbeitet wurden. Im Rahmen dieser Studie wurde der gezielte Einsatz eines lernstrategischen Elements, nämlich eines für Schüler angepassten vierschrittigen "Lösungsplans" zur Bearbeitung von Modellierungsaufgaben (Schukajlow, Blum & Krämer, 2011), in drei Klassen erprobt und mit der Lernentwicklung dreier Klassen, die denselben Unterricht ohne dieses strategische Element durchlaufen haben, verglichen. Da in der Auswertung dieser Studie für den Inhaltsbereich "Lineare Funktionen" keine statistisch bedeutenden Unterschiede in der Leistungsentwicklung der beiden Gruppen festgestellt werden konnten, wird für die Analysen im Rahmen dieses Manuskripts auf eine Trennung der beiden Interventionsbedingungen verzichtet.

#### **Stichprobe und Design**

An der Untersuchung nahmen insgesamt 90 Schüler (Alter 15.9 Jahre, SD .61; ca. 60% weiblich) aus sechs Realschulklassen der neunten Jahrgangsstufe teil. Alle sechs Gruppen wurden durch dieselbe, ihnen vor der Untersuchung unbekannte Lehrperson unterrichtet. Die Unterrichtsintervention, welche auf Videoaufnahmen detailliert festgehalten ist, war gerahmt von Leistungstests, in der die mathematische Modellierungskompetenz der Probanden in Bezug auf die genannten Inhaltsbereiche erfasst wurde. Diese Tests sowie die Aufgabenbearbeitungen aus den Unterrichtsstunden bilden die Grundlage der in Abschnitt 4 vorgestellten Analysen. Abbildung 2 veranschaulicht den Ablauf der Unterrichtsstudie.

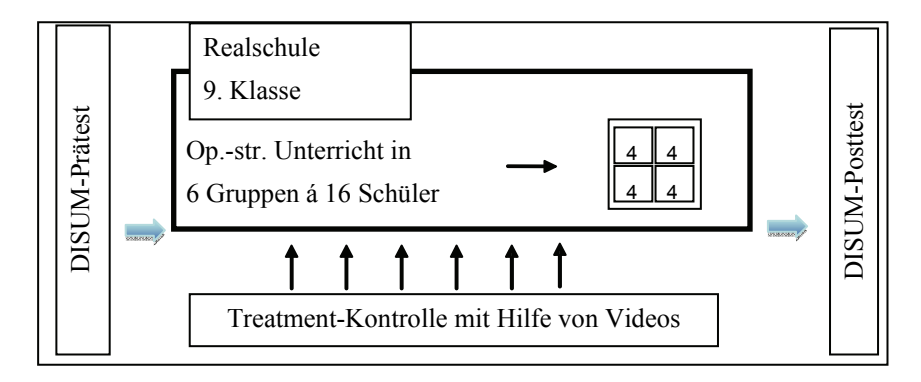

Abbildung 2: Untersuchungsdesign

#### **Treatment der Intervention**

Im Projektunterricht wurde eine Aufgabe aus dem Themenfeld "Lineare Funktionen" (Aufgabe Reiterhof, siehe Anhang) behandelt. Beim Vergleich der in Unterricht und Test gewählten Vorgehensweisen ist zu bemerken, dass die Schüler den Test individuell bearbeiteten, während sie im Unterricht in Vierergruppen (bei Bedarf mit Lehrerunterstützung) agierten. In der Kategorisierung der Schülerlösungen aus dem Unterricht wurde darauf geachtet, nur die Erstversuche zu beurteilen und Abschriebe des Tafelbildes aus der Besprechungsphase nicht in die Analyse einfließen zu lassen. Die Lehrperson wurde im Vorfeld instruiert, in der Besprechung der Aufgabe zunächst bei den Schülern beobachtete Bearbeitungsmuster aufzugreifen und dann auf das Lösen mit Gleichungen zu abstrahieren. Ob "auf dem Weg dorthin" Wertetabellen und/oder Graphen eingesetzt werden, blieb der Lehrperson freigestellt und wurde situativ entschieden.

Umfassende Videoaufnahmen aller Schüler sowie der Lehrperson ermöglichen genaue Einblicke in das Unterrichtsgeschehen, sodass es auch nachträglich möglich ist, im Rahmen qualitativer Auswertungen Schlüsselszenen für Lernerlebnisse zu lokalisieren und so ggf. Ursachen für gemessene Lernfortschritte zu identifizieren.

#### **Messinstrumente**

Leistungsprätest und -posttest enthielten jeweils zwei in ihrer Struktur parallele und in ihrer empirischen Schwierigkeit (nach Raschskalierung) vergleichbare Aufgaben aus dem Themenbereich lineare Funktionen. Die Aufgaben wurden in Präund Posttest rotiert, um das Testniveau möglichst identisch zu halten. Anhand dieser beiden Aufgabenpaare – die auf Grund des Rotationsdesigns jeweils in zwei Reihenfolgen auftreten – sollen individuelle und spezifische Aussagen zu Bearbeitungsmuster und Leistungsentwicklungen gemacht werden. Als Beispiel sind die Aufgaben Getreidemühle und Windeln diesem Artikel als Anhang beigefügt. Einen Überblick über die verschiedenen Paare bietet Tabelle 2.

| Aufgaben-<br>paar | Prätestaufgabe (Schwierig-<br>keitswert in Logitwerten) | Posttestaufgabe (Schwierig-<br>keitswert in Logitwerten) |
|-------------------|---------------------------------------------------------|----------------------------------------------------------|
|                   | Windeln $(2.0)$                                         | Getreidemühle (1.65)                                     |
|                   | Windenergie $(2.35)$                                    | Gas $(2.11)$                                             |
|                   | Getreidemühle (1.65)                                    | Windeln $(2.0)$                                          |
|                   | Gas $(2.11)$                                            | Windenergie $(2.35)$                                     |

Tabelle 2: Untersuchte Aufgabenpaare

Auf diese Weise kann die Auswahl der Bearbeitungsmuster in Bezug auf ein solches Aufgabenpaar betrachtet werden und sind Entwicklungen tatsächlich eher auf eine kognitive Entwicklung beim Schüler als auf gewisse in der Aufgabe intendierte Bearbeitungsweisen zurückzuführen. Es liegen je Schüler die Bearbeitungen von zwei Aufgabenpaaren aus den Tests (also 180 Bearbeitungspaare) und die Aufgabenbearbeitung aus dem Unterricht vor.

Alle in Test und Unterricht bearbeiteten Aufgaben wurden von geschulten Kodierern in Bezug auf die Korrektheit der Lösung (d. h. das gewählte Modell passt zum gegebenen Kontext, mathematisch-technische Richtigkeit) und auf das gewählte Bearbeitungsmuster kategorisiert, so dass für jede Aufgabenlösung je ein Wert für den Lösungserfolg (0/1-Kodierung) und das Bearbeitungsmuster (Kategorisierung nach Tabelle 1) vorliegen. Die Interraterreliabilität wurde mit Cohens-Kappa überprüft und ist mit  $\kappa > .76$  (Lösungskompetenz) und  $\kappa > .74$  (Bearbeitungsmuster) gut. Die Testreliabilität für die Lösungskompetenz lag im Gesamttest bei .67.

### **4 Auswertungen**

Im folgenden Abschnitt werden die in Abschnitt 3 formulierten Fragestellungen bearbeitet. In 4.1 wird auf Stichprobenebene untersucht, welche generellen Präferenzen bezüglich der Bearbeitungsmuster bestehen, ob bestimmte Bearbeitungsmuster mehr oder weniger erfolgreich angewendet wurden und ob sich auf dieser globalen Ebene Veränderungen zwischen Prä- und Posttest ergeben haben.

Für die Beobachtung von Leistungsentwicklungen auf Individualebene wird in Abschnitt 4.2 geprüft, wie sich der einzelne Lernende in seiner Auswahl der Bearbeitungsmuster verändert. Für die Beantwortung der Forschungsfragen 2a und 2b wird dargelegt, ob eine Verbesserung oder Verschlechterung der individuellen Leistung erfolgt ist bzw. ob das gute oder schwache Niveau gehalten wurde. Ebenso werden Wechsel oder Stabilität in der Wahl der Bearbeitungsmuster systematisch dokumentiert, um einen genauen Überblick über die individuellen Vorlieben der Schüler in der Wahl der Vorgehensweise zu bekommen. So lässt sich nachvollziehen, ob "Bearbeitungsmuster-Beibehalter" durch ihre Stabilität in der Auswahl Vorteile gegenüber "Wechslern" haben und mit welchen Bearbeitungsmustern Schüler arbeiten, die ihre Leistung steigern konnten bzw. gute Leistungen bestätigten.

Abschließend werden in Abschnitt 4.3 eine Betrachtung des Unterrichtsgeschehens und darin eingebettet eine Analyse der Lernprozesse einzelner Schüler vorgestellt, die geeignet scheinen, Begründungen für mit den Messinstrumenten festgestellte Veränderungen zu liefern.

#### **4.1 Bearbeitungsmuster in den Leistungstests**

In den Leistungstests fanden die Schüler in Prä- und Posttest je zwei Aufgaben zu linear-funktionalen Zusammenhängen vor. Zur Beantwortung der Forschungsfrage 1 soll zunächst ein Überblick über die Häufigkeit der verschiedenen Bearbeitungsmuster und über die Erfolgsquoten bei den Lösungen gegeben werden. Da keiner der Schüler jemals das graphische Vorgehen wählte, wird dieses Bearbeitungsmuster, ebenso wie Nicht-Bearbeitungen, im Folgenden nicht mehr erwähnt.

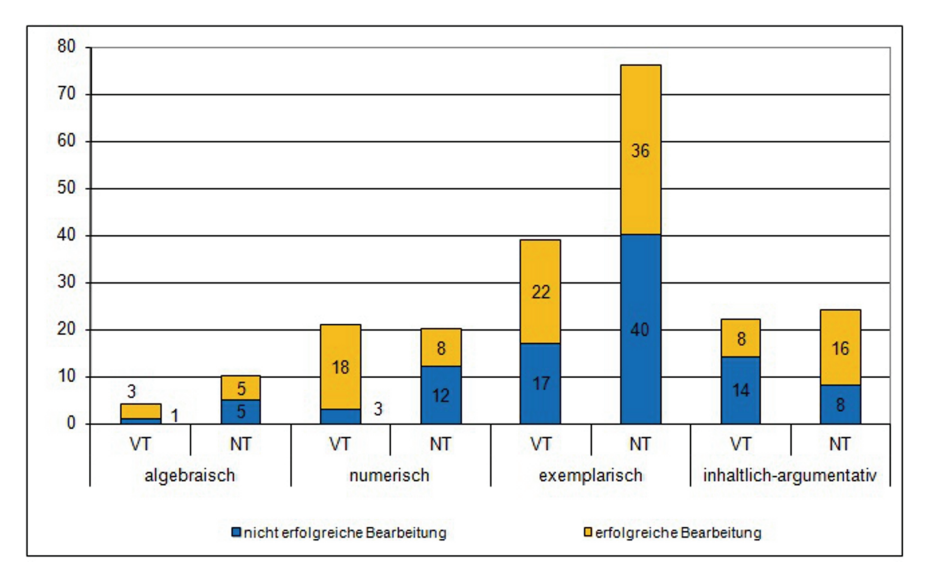

Abbildung 3: Verteilung und Lösungserfolg der Bearbeitungsmuster in Prätest und Posttest

Das am stärksten repräsentierte Bearbeitungsmuster ist das exemplarische Betrachten eines Einzelwertes, gefolgt von der Verwendung einer Wertetabelle und dem Erzeugen einer inhaltlichen Lösung. Auffällig ist, dass nur wenige Schüler Gleichungen zum Lösen der Aufgaben heranziehen. Bezieht man in diese Beobachtungen die Erfolgsquoten der einzelnen Bearbeitungsmuster ein, so muss festgestellt werden, dass gerade das inhaltliche Vorgehen durch den Unterricht offenbar begünstigt wurde, ebenso wie das Einsetzen eines konkreten Einzelwertes. Im Gegensatz dazu verschlechterte sich die Performanz der Schüler in den Bearbeitungsmustern Wertetabelle und lineare Gleichungen. Letztere wurden zwar häufiger angewandt, die Anzahl der erfolgreichen Bearbeitungen stieg jedoch nicht in gleichem Maße an.

Eine Untersuchung der Leistungswerte der Schüler zeigt, dass in den untersuchten Aufgaben tatsächlich eine Leistungssteigerung stattgefunden hat. Der Mittelwert der richtigen Lösungen pro Schüler betrug im Prätest 0.21 (SD .4), im Posttest 0.33 (SD .6). Der positive Eindruck, den die obige Abbildung vermittelt, ist auf dem 10%-Niveau auch statistisch (T-Test) haltbar (T(89) = 1.88, p = 0.63).

Gleichzeitig zeigt sich (siehe Abbildung 4), dass diese Leistungssteigerung nicht in nur einem Aufgabenpaar lokalisierbar ist, sondern dass die Schüler den Zugewinn an Leistungspunkten (grün) in ganz unterschiedlichen Aufgaben generierten. Auch die Reihenfolge der rotierten Aufgaben (Paar 1 vs. 3 bzw. 2 vs. 4) nimmt keinen nennenswerten Einfluss auf die Leistungsperformance der Schüler.

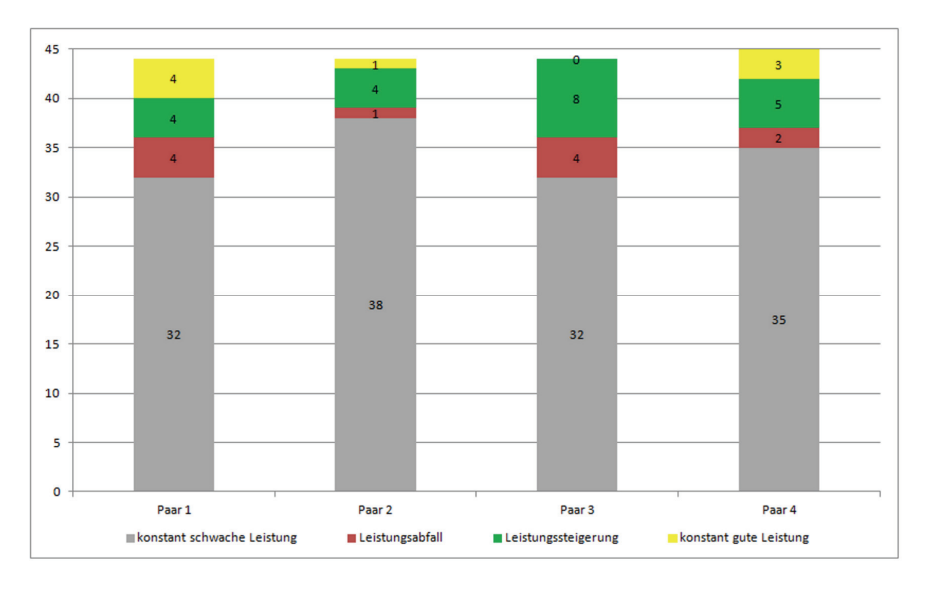

Abbildung 4: Veränderungen in den Schülerleistungen je Aufgabenpaar

Für einzelne Aufgabenpaare können auch mit T-Tests keine signifikanten Leistungsveränderungen festgestellt werden, es gibt also kein Paar, welches die Verbesserung allein bewirkt hat. Vielmehr hat das vielseitige Angebot den Zuwachs ermöglicht. Dies gibt nur einen globalen Überblick über die Häufigkeit der gewählten Bearbeitungsmuster und den Lösungserfolg. Im Folgenden soll ergänzend untersucht werden, wie die Auswahl der Bearbeitungsmuster bei einzelnen Schülern variiert und ob die Leistungssteigerung über alle Schüler verteilt ist oder eher auf Einzelne zurückgeführt werden muss.

#### **4.2 Veränderungen auf individueller Ebene**

Für weitere Auswertungen werden die gewählten Bearbeitungsmuster für jedes Aufgabenpaar für jeden Schüler gegenübergestellt. Einbezogen wird dabei der Erfolg der Aufgabenbearbeitung, sodass ein genaues Bild entsteht, welcher Schüler mit welchem Bearbeitungsmuster welchen Lösungserfolg erzielt und wo Veränderungen in Auswahl oder Erfolg entstanden sind.

Zunächst wird zur Beantwortung der 2. Fragestellung untersucht, ob die Veränderungen durch einige einzelne Schüler mit großen Zuwächsen entstehen oder ob dies durch viele "kleine Lernerfolge" bewirkt wird.

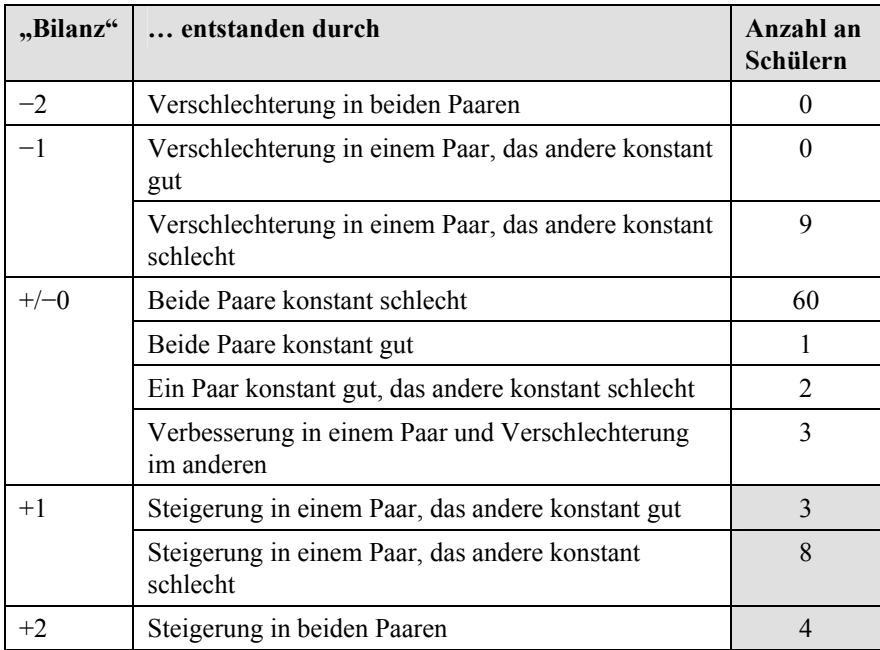

Tabelle 3: "Gesamtbilanz" an Lösungen je Schüler

Tabelle 3 stellt die Veränderung der "Gesamtbilanz" der Aufgabenlösungen pro Schüler im Posttest im Vergleich zum Prätest dar und dokumentiert, wie diese zustande kommt. Es wird deutlich, dass ein Sechstel der 90 Probanden Leistungssteigerungen in einem oder beiden Aufgabenpaaren erreichte (grau hinterlegt). Insgesamt konnte – die Schüler, die weder in Prätest noch im Posttest korrekte Lösungen erstellen konnten, unberücksichtigt – knapp ein Viertel der Probanden ihre Lösungsbilanz halten oder steigern. Unter Berücksichtigung dessen, dass sich der Projektunterricht nur über zwei Tage (ges. ca. 5 Unterrichtsstunden) erstreckte und darin nur eine Aufgabe dieses Typs behandelt wurde, ist dieses Ergebnis unseres Erachtens zufriedenstellend.

Eine Prüfung der Übereinstimmung zwischen den in Prä- und Posttest gewählten Bearbeitungsmustern zeigt, dass hier eine nur niedrige Konstanz vorhanden ist. Es liegen insgesamt 35 Bearbeitungspaare (also 70 Einzellösungen) vor, bei denen in beiden Aufgaben ein sinnvolles – d.h. nicht nur auf vagen Schätzungen und Angaben ohne Begründung beruhendes – Bearbeitungsmuster gewählt wurde. Hierbei wird insgesamt nur 14 Mal (das sind 8% der Gesamtmenge von 180 Paaren bzw. 40% der ausgewählten Paare) innerhalb eines Paares gleich vorgegangen (viermal in Paar 1, siebenmal in Paar 2, einmal in Paar 3 und zweimal in Paar 4).

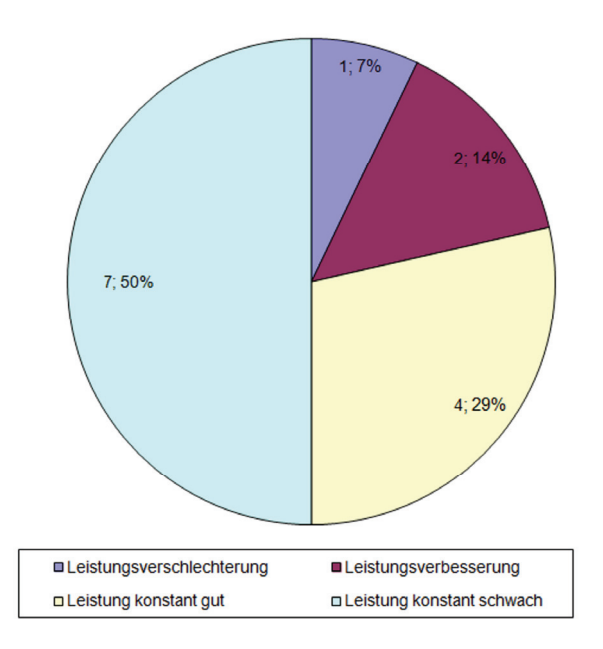

Abbildung 5: Leistungsveränderung von Schülern mit stabilem (sinnvollem) Bearbeitungsmuster

Es lässt sich also kein statistischer Zusammenhang zwischen dem im Prä- und im Posttest gewählten Bearbeitungsmuster finden. Viele Schüler sind noch nicht festgelegt und wenden wechselnde Vorgehensweisen auch bei sehr ähnlichen Aufgaben an. Ob dies eher ein Vor- oder eher ein Nachteil ist, soll eine Auswertung der Leistungswerte der oben bereits beschriebenen 14 Bearbeitungspaaren zeigen, die im gewählten Bearbeitungsmuster konstant geblieben sind und nicht nur vage Äußerungen beinhalten. Eine Leistungsverbesserung kann nur bei wenigen der betrachteten Schüler festgestellt werden, der Großteil (insg. 79%) bestätigt die Leistung – sowohl positive als auch negative – aus dem Prätest. Es ist also noch nicht gelungen, an vorhandene Bearbeitungsstrategien der Schüler anzuknüpfen und deren "Erfolgsbilanz" zu verbessern.

Daraus lässt sich schlussfolgern, dass die Leistungszuwächse im Zusammenhang mit Veränderungen im Bearbeitungsmuster entstehen. Um Hinweise zu erhalten, welche Vorgehensweisen besonders geeignet sind, um Schülern das Lösen von Aufgaben zu linearen Funktionen zu ermöglichen, ist zu untersuchen, welche Bearbeitungsmuster diejenigen Schüler heranzogen, die sich im Lösungserfolg verbessern konnten. Gleichzeitig wird erfasst, welche Bearbeitungsmuster von Schülern gewählt werden, die die Aufgaben eines Aufgabenpaares in Prä- und Posttest erfolgreich lösen konnten.

Aus Abbildung 6 wird ersichtlich, dass für Schüler, die zuvor in einem Aufgabenpaar keine Lösung erreichen konnten, insbesondere das exemplarische Vorgehen eine erfolgversprechende Bearbeitungsstrategie darstellt. 17 Schüler, die im Prätest kein zielgerichtetes Verfahren (in der Grafik mit k. A. bezeichnet) verwendeten, können nun durch Treffen einer konkreten Annahme eine Lösung generieren; hinzu kommen weitere drei Schüler, die mit diesem Verfahren im Prätest noch scheiterten. Daneben sticht das inhaltlich-argumentative Vorgehen hervor; insgesamt zehn Schüler können mit einem Wechsel zu diesem Bearbeitungsmuster ihren Lösungserfolg verbessern. Der überwiegende Anteil der Steigerung entsteht durch Schüler, die in der jeweiligen Prätestaufgabe keine Idee zum Vorgehen hatten; nur 11 der 38 "neuen Aufgabenlöser" versuchten im Prätest bereits ein zur Lösung überhaupt geeignetes Verfahren. Ganz offensichtlich hat hier der Unterricht viele Schüler an im vorherigen Unterricht bereits behandelte Verfahren erinnert, eine Strategie für kontexthaltige Mathematikaufgaben eröffnet oder sie zum Treffen von Annahmen ermutigt (siehe dazu auch Abschnitt 4.3). Außerdem erkennt man nun, dass es nur sehr wenige Schüler gibt, die in einem Bearbeitungsmuster stabil bleiben und damit erfolgreich sind (vier Schüler, die beide Aufgaben eines Paares lösen können, und vier weitere, die in "ihrem" Bearbeitungsmuster erst im Posttest eine Lösung generieren.)

Wie oben bereits erwähnt, gibt es in der Stichprobe 12 Fälle (vgl. Tabelle 2), in denen eine Leistungsverschlechterung innerhalb eines Aufgabenpaares auftrat, also Schüler, die im Prätest eine Aufgabe lösten, im Posttest zu einer Parallellaufgabe aber keine korrekte Lösung anfertigen konnten. Da diese zwölf Fälle nicht auf ein Aufgabenpaar beschränkt sind, ist, auch durch das Rotationsdesign, ein direkter Einfluss durch Merkmale einer konkreten Aufgabe eher unwahrscheinlich. Um ein kohärentes Bild über den Einfluss des Bearbeitungsmusters auf den Lösungserfolg (Fragestellung 4) zu erhalten, müssen auch diese Lösungsversuche betrachtet werden.

Acht der 12 Schüler, die sich verschlechtern, bearbeiten die entsprechende Aufgabe im Posttest nicht oder lediglich auf oberflächlichem Niveau (unkonkrete Schätzungen ohne erkennbare Rechnungen). Neben "echten" Schwierigkeiten mit der Aufgabe können hier Motivationsprobleme oder Ermüdungserscheinungen nicht ausgeschlossen werden. Zwei weitere bleiben in der Wahl des Vorgehens konstant, erreichen aber keine vollständige korrekte Lösung. Zwei der Schüler verschlechtern sich bei einem Wechsel vom exemplarischen auf das numerische Vorgehen.

Zusammenfassend ist festzustellen, dass das exemplarische Vorgehen besonders geeignet scheint, um Schüler an das Lösen von kontexthaltigen Mathematikaufgaben mit linearen Funktionen heranzuführen. Gleichzeitig wird auch klar, dass selbst dieses sehr situationsnahe Verfahren einer gewissen Übung bedarf und dass auch hier natürlich innermathematische Schwierigkeiten auftreten können. Auf theoretischer Ebene lässt sich folgern, dass, vom exemplarischen Vorgehen ausgehend, numerische Lösungsverfahren mit grafischen Veranschaulichungen logische Fortführungen darstellen, die gleichzeitig eine gute Ausgangsbasis für das eigenständige Entdecken algebraischer Wege bieten. Die erhobenen Daten legen jedoch nahe, dass für das Erreichen exakter Lösungen besonders das inhaltliche Vorgehen Vorteile mit sich zu bringen scheint. Gelingt es, den Kontext der Aufgabe nicht als Hürde, sondern als Stütze im Lösungsprozess zu nutzen, kann das inhaltliche Argumentieren (z.B. über Preisdifferenzen) sehr schnell und ohne komplizierte Rechenoperationen zu einer Lösung führen.

#### **4.3 Zum Einfluss des Unterrichts auf die Leistungswicklung**

Nachdem in den beiden vorangegangenen Abschnitten Veränderungen im Vorgehen und im Lösungserfolg der Schüler beleuchtet wurden und herausgestellt wurde, mit welchen Bearbeitungsmustern Schüler Leistungssteigerungen erreichen konnten, soll nun der Unterricht auf Prädiktoren solcher Lernentwicklungen untersucht werden. Dabei ist – wie oben bereits erwähnt – zu betonen, dass die Schüler in unserer Studie das Thema "Lineare Funktionen" bereits behandelt hatten und den Stoff und die mathematisch-technischen Verfahren nicht neu erlernen mussten. Neu hingegen war für die meisten Lernenden, ihr Wissen über funktionale Zusammenhänge auf komplexere Realkontexte anzuwenden.

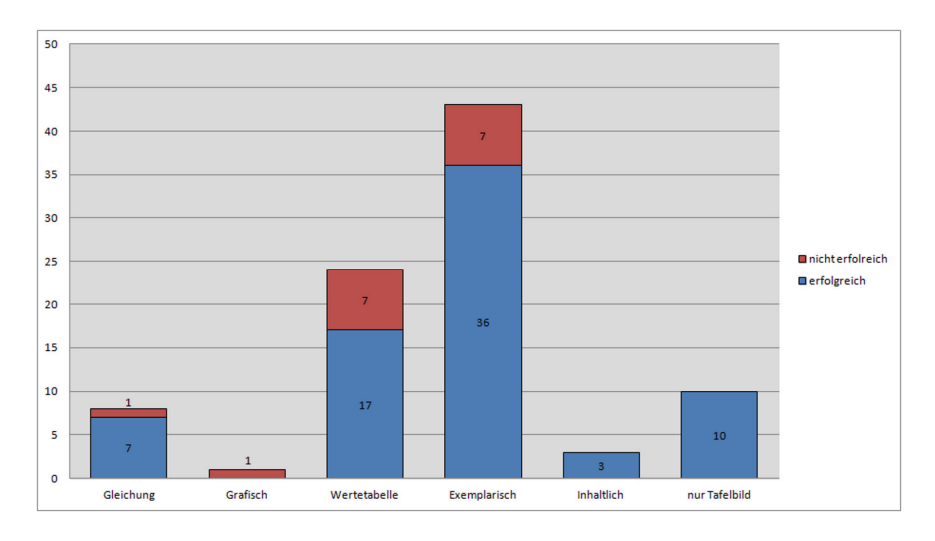

Abbildung 6: (Selbstgewählte) Bearbeitungsmuster der Schüler bei der Unterrichtsaufgabe

Zunächst wird betrachtet, mit welchem/welchen Bearbeitungsmuster(n) die Schüler versuchten, die Unterrichtsaufgabe Reiterhof (siehe Anhang) zu lösen: Abbildung 7 zeigt, dass die meisten Schüler zunächst mit einer konkreten Annahme an die Aufgabe herangehen. Am nächst häufigsten werden mehrere Annahmen mittels Wertetabellen gegenübergestellt. Ein Schüler beginnt, die Aufgabe graphisch zu lösen, bricht dies aber frühzeitig ab. Anhand der Videographien lässt sich feststellen, dass offenbar eine große Scheu seitens der Schüler besteht, eigene Annahmen zu treffen und damit "aktiv" und eigenverantwortlich Einfluss auf die Lösung zu nehmen. Dabei sind nicht das Erkennen der "Informationslücke" und das Identifizieren der Lösungsgröße problematisch, sondern das Festlegen auf einen Wert, der als Anzahl der Reitstunden angenommen und eingesetzt werden soll, wie Schüleraussagen wie die folgenden verdeutlichen:

- "Ich kann mir das aber nicht einfach ausdenken. Es kommt ja jeder auf ein anderes Ergebnis."
- "Wenn wir das wüssten, könnten wir das ganz genau ausrechnen."
- "Diese Aufgaben hier, das kotzt mich auch so an, dass da nicht steht, wie viele Reitstunden der jetzt nimmt."

Erfreulich ist, dass es den meisten Schülern gelingt, in ihrer Gruppe eine Lösung zur Aufgabe Reiterhof zu generieren. Allerdings haben viele der Kleingruppen Hilfestellung durch den Lehrer eingefordert bzw. in Anspruch genommen; das offene Format der Aufgabe und insbesondere die Konfrontation mit fehlenden Angaben konnten nur Wenige ohne Unterstützung meistern.

In allen Klassen wurde die Aufgabe Reiterhof mit Hilfe von Graphen und Gleichungen besprochen, doch konnten nur die wenigsten Schüler eines dieser Verfahren im Test umsetzen (vgl. Abschnitte 4.1 und 4.2). Eine mögliche Erklärung kann sein, dass im Rahmen der Besprechung zwar viele Bearbeitungsmuster vorgestellt wurden, aber eine nur unzureichende Reflexion durch bzw. für die Schüler stattgefunden hat. Zudem wurde die Einübung der vorgestellten Bearbeitungsmuster bei der Unterrichtsplanung nicht intendiert. Im Unterricht konnten Lernende frei entscheiden, welches Bearbeitungsmuster sie einsetzen. Jedenfalls legen unsere Video-Analysen diese Interpretation nahe. Die eigentlich zentrale Aussage, dass es zu einer Aufgabenstellung viele verschiedene, gleichberechtigte Lösungswege und ggf. unterschiedliche, ebenfalls gleichberechtigte Ergebnisse geben kann, wird zwar in der Plenumsphase formuliert, geht aber geradezu unter, da in der nur kurzen Unterrichtszeit gleich mehrere Verfahren "vorgeführt" wurden. Eine wirkliche Gelegenheit, diese Informationsfülle zu erfassen, die einzelnen Vorgehensweisen abzugrenzen oder Vor-/Nachteile zu erkennen, entstand nicht, da für eine ausführliche Thematisierung einzelner Lösungswege und dazu passender Schülerlösungen im beobachteten Projektunterricht die Zeit fehlte. Ernüchternd ist, dass gerade diejenigen Schüler, die allein keine richtige Lösung finden konnten, auch die Tafellösung nicht in ihr Heft übernehmen bzw. die Besprechung nicht nutzen (können), um ihren Lösungsweg zu korrigieren oder zu vervollständigen. Wir vermuten hier ein großes Lernpotential, wenn es in einer Reflexionsphase gelingt, den Schülern zumindest im Nachgang einen Lösungsweg verständlich zu machen und Fehler im eigenen Lösungsprozess aufzudecken. Dies kann erklären, wieso viele Schüler im Test nicht in der Lage waren, die elaborierten Verfahren erfolgreich zum Einsatz zu bringen, sondern auf die im Unterricht selbstgewählten bzw. im Prätest bereits genutzten Bearbeitungsmuster zurückgreifen.

An einigen Stellen lassen sich im Projektunterricht dennoch metakognitive Elemente identifizieren, die in einem Zusammenhang mit Entwicklungen einzelner Schüler zu sehen sind. In einer exemplarischen Fallanalyse zur Aufgabenbearbeitung zweier Schülerinnen zur Reiterhof-Aufgabe wird dies deutlich: Eine Schülerin probiert mit Hilfe des Taschenrechners einige Werte für die Anzahl der Reitstunden aus und notiert pauschal die Antwort, dass bei wenigen Reitstunden der Hof Bannert und bei vielen der Hof Larsen zu wählen sei. Die Lehrperson macht die Schülerin darauf aufmerksam, dass zu einer vollständigen Lösung auch die Dokumentation ihrer Rechnungen, Überlegungen und Annahmen gehört. Die Angesprochene kann die Aufforderung nur zum Teil umsetzen und notiert Rechnungen für einen konkreten Wert. Sie wechselt also im Rahmen der Dokumentation noch nachträglich vom Bearbeitungsmuster "Wertetabelle" hin zu einem Einzelwert, die Interpretation und Validierung bleiben unvollständig. Die Sitznachbarin nutzt die Lehrerintervention ebenfalls für sich und ergänzt auf ihrem Aufgabenblatt eine ausführliche Wertetabelle, die ihren Antwortsatz stützt. Im Posttest erstellt die erste

Schülerin in beiden Posttestaufgaben Wertetabellen, beide dokumentieren ihre Annahmen und Rechnungen vorbildhaft. Ohne innermathematische Fehler in den Aufgabenbearbeitungen wäre bei beiden Mädchen eine Verbesserung zu verzeichnen gewesen.

# **5 Fazit**

Im vorliegenden Beitrag wurde anhand von Testbearbeitungen und von Unterrichtsbeobachtungen analysiert, wie Lernende mit Modellierungsaufgaben zum Themenbereich Lineare Funktionen umgehen. Insbesondere wurde dabei auf das jeweilige Bearbeitungsmuster, also den innermathematischen Lösungsweg und die damit zusammenhängenden spezifischen Übersetzungs-Anforderungen zwischen Realität und Mathematik fokussiert.

Ein zentraler Aspekt beim Behandeln von Modellierungsaufgaben ist die Vielfältigkeit der Annahmen und der Ergebnisse, die Schülern offenbar große Schwierigkeiten bereitet. Dass das Treffen von konkreten Annahmen ein "erlaubter" Weg hin zu einem Ergebnis, zumindest zu einer ersten Einschätzung ist, muss explizit gemacht werden. In der beobachteten Scheu bzw. Unzufriedenheit der Schüler liegt ein großes Potential für den Unterricht: Den Lernenden ist bewusst, dass ein Einsetzen von Einzelwerten zwar Anhaltspunkte, aber kein allgemeingültiges Ergebnis liefert. Gelingt es, diese Unzufriedenheit als Motivation für die Anwendung neuer bzw. anderer Strategien zu nutzen, so können die Schüler elaboriertere und ihnen ggf. noch wenig vertraute Verfahren als probate Lösungswege schätzen lernen. Im Sinne von Artelt (2006) besteht genau in der Frustration über die Ungenauigkeit des einen Verfahrens die Chance, den Nutzen anderer, elaborierterer Vorgehensweisen aufzudecken und diese in den aktiven Strategiegebrauch zu übernehmen. Im Unterricht zeigten viele Schüler Verständnis und Bereitschaft, mehrere Werte einzusetzen und ihr Ergebnis damit zu differenzieren. Die beobachtete Unzufriedenheit der Schüler mit exemplarischen Lösungsversuchen sowie der mit einer Wertetabelle verbundene hohe Aufwand bilden eine gute Ausgangsposition, um ökonomischere Arbeitsweisen zu etablieren.

Die Ausgangsfrage dieser Arbeit war, wie Verbesserungen der Modellierungskompetenz im Bereich Lineare Funktionen entstehen und ob bestimmte Bearbeitungsmuster besser als andere geeignet sind, diese Steigerungen zu fördern. Zunächst hat sich gezeigt, dass diejenigen Schüler die erfolgreicheren waren, die über mehrere Bearbeitungsmuster verfügten. Nur wenige konnten mit einem immer konstanten Bearbeitungsmuster mehrere Aufgaben lösen. Sowohl konstant gute Leistungen als auch Verbesserungen stehen in Verbindung mit Wechseln bzw. Vielfalt der ausgewählten Vorgehensweise. Dies bestätigt die in Abschnitt 2.1 vorgestellte Theorie. Die Auswertungen legen nahe, dass ein Einstieg über konkrete Annahmen für Schüler besonders hilfreich ist. Mit dem exemplarischen Bearbeitungsmuster entstehen die meisten Leistungssteigerungen, insbesondere von Schülern, die zunächst keinen sinnvollen Zugang gefunden haben. Auch im Unterricht wählen die meisten Schüler zunächst dieses Bearbeitungsmuster, äußern aber ihre Unzufriedenheit bezüglich der Genauigkeit des Ergebnisses. Es ist auch den Schülern klar, dass es hierbei nicht bleiben kann, sondern dass letztlich eine allgemeine Lösung angestrebt werden sollte. Der Prozess dorthin sollte stark metakognitiv reflektiert werden, damit den Schülern die Notwendigkeit einer exakten Lösung bewusst wird und sie im Stande sind, aus möglichen Verfahren ein ihnen geeignet erscheinendes auszuwählen. Dabei sollte ein behutsamer Mittelweg zwischen Formalisierung und Realitätsbezug gefunden werden. Das primäre Ziel von Modellierungsaufgaben ist es, Lösungen für problemhaltige Realsituationen zu finden, und nicht nur Übersetzungen zwischen Aufgabentext und Gleichungssystemen zu schulen. Vollrath und Weigand (2007) fordern schon im Umgang mit Übungsaufgaben zu algebraischen Verfahren, kalkülorientiertes Abarbeiten von Algorithmen in Grenzen zu halten und dessen Ziele immer deutlich zu machen, da sonst Fähigkeiten wie Problemlösen oder das Erkennen von Zusammenhängen leiden können. Für Modellierungsaufgaben muss dieser Appell umso mehr gelten. Daher sollte Lernenden insbesondere die inhaltlich-argumentative Vorgehensweise nahegebracht werden, da hier ein anspruchsvoller Umgang mit der konkreten Situation gefördert wird, der nicht durch mathematisch-technische Hürden erschwert wird und auf Schüler abschreckend wirken kann. Die Auswertungen bestätigen, dass dieses Verfahren – sofern verständig angewandt – das größte Potential für eine adäquate und richtige Aufgabenlösung bereithält.

#### **Literatur**

- Acevedo Nistal, A., van Dooren, W., Clarebout, G., Elen, J. & Verschaffel, L. (2009). Conceptualising, investigating and stimulationg representational flexibility in mathematical problem solving and learning: a critical review. *Zentralblatt für Didaktik der Mathematik* 41, 627–636.
- Ainsworth, S. (1999). The functions of multiple representations. *Computers & Education* 33, 131–152.
- Artelt, C. (2006). Lernstrategien in der Schule. In: Mandl, H. & Friedrich, H. F. (Hrsg.): *Handbuch Lernstrategien*. Göttingen: Hogrefe, 337–351.
- Blum, W. (2011). Can modeling be taught and learned? Some Answers from Empirical Research. In Kaiser, G. et al. (Eds.): *Trends in Teaching and Learning of Mathematical Modelling*. New York: Springer, 15–30.
- Blum, W. & Leiss, D. (2005). Modellieren im Unterricht mit der "Tanken"-Aufgabe. ma*thematik lehren* 128, 18–22.
- Borromeo Ferri, R. (2011). *Wege zur Innenwelt des mathematischen Modellierens Kognitive Analysen von Modellierungsprozessen im Mathematikunterricht.* Wiesbaden: Vieweg + Teubner.
- Borromeo Ferri, R. & Kaiser, G. (2008). Aktuelle Ansätze und Perspektiven zum Modellieren in der nationalen und internationalen Diskussion. In: Eichler, A. (Hrsg.): *ISTRON* –

*Materialien für einen realitätsbezogenen Mathematikunterricht.* Band 12. Hildesheim: Franzbecker, 1*–*10.

- Cheng, P. (1999). Unlocking conceptual learning in mathematics and science with effective representational systems. *Computers & Education* 33, 109–130.
- Deutsches PISA-Konsortium (Hrsg.) (2001). *PISA 2000. Basiskompetenzen von Schülerinnen und Schülern im internationalen Vergleich*. Opladen: Leske + Budrich.
- Deutsches PISA-Konsortium (Hrsg.) (2004). *PISA 2003. Der Bildungsstand der Jugendlichen in Deutschland; Ergebnisse des zweiten internationalen Vergleichs.* Münster: Waxmann.
- Heinze, A., Star, J. & Verschaffel, L. (2009). Flexible and adaptive use of strategies and representations in mathematics education. *Zentralblatt für Didaktik der Mathematik* 41, 535–540.
- KMK (2003). *Bildungsstandards im Fach Mathematik für den mittleren Schulabschluss.*
- KMK (2004). *Bildungsstandards der Kultusministerkonferenz. Erläuterungen zur Konzeption und Entwicklung.*
- Leiss, D. (2007). *Hilf mir es selbst zu tun* – *Lehrerinterventionen beim mathematischen Modellieren*. Hildesheim: Franzbecker.
- Leiss, D., Schukajlow, S., Blum, W., Messner, R. & Pekrun, R. (2010). The role of the situation model in mathematical modelling – task analyses, student competencies, and teacher interventions. *Journal für Mathematik-Didaktik* 31(1), 119–141.
- Maaß, K. (2004). *Mathematisches Modellieren im Unterricht Ergebnisse einer empirischen Studie*. Hildesheim: Franzbecker.
- Müller, M. (2008). Analysen zur Bearbeitungsqualität von Schülerlösungen bei Modellierungsaufgaben. *Beiträge zum Mathematikunterricht 2008*. Münster: Stein Verlag, 99– 102.
- Newell, A. & Simon, H. (1972). *Human problem solving*. Englewood Cliffs, NJ: Prentice-Hall.
- Rittle-Johnson, B. & Star, J. (2009). Compared With What? The Effects of Different Comparisons on Conceptual Knowledge and Procedural Flexibility for Equation Solving. *Journal of Educational Psychology* 101(3), 529–544.
- Schukajlow, S. & Blum, W. (2011). Zur Rolle von multiplen Lösungen in einem kompetenzorientierten Mathematikunterricht. In: Eilerts, K., Hilligus, A., Kaiser, G. & Bender, P. (Hrsg.): *Kompetenzorientierung in Schule und Lehrerbildung – Perspektiven der bildungspolitischen Diskussion, der empirischen Bildungsforschung und der Mathematik-Didaktik.* Festschrift für Hans-Dieter Rinkens. Münster: LIT Verlag, 249–267.
- Schukajlow, S., Blum, W. & Krämer, J. (2011). Förderung der Modellierungskompetenz durch selbständiges Arbeiten im Unterricht mit und ohne Lösungsplan. *Praxis der Mathematik in der Schule, 53*(2), 40-45.
- Spiro, R. J., Coulson, R., Feltovich, P. & Anderson D. (1988). *Cognitive Flexibility Theory: Advanced Knowledge Aquistition in Ill-structured domains. The tenth annual conference of cogntive science society*. Hillsdale, N.J.: Lawrence Erlbaum.
- Verschaffel, L., Luwel, K., Torbeyns, J. & van Dooren, W. (2009). Conceptualizing, investigating, and enhancing adaptive expertise in elementary mathematics education*. European Journal of Psychology of Education* 24(3), 335–359.
- Vollrath, H.-J., Weigand, H.-G. (2007): *Algebra in der Sekundarstufe*. Elsevier/Spektrum Akademischer Verlag: München (3. Auflage).
- Wertheimer, M. (1945/1964): *Produktives Denken*. Frankfurt am Main: Kramer.

#### **Anschrift der Verfasser**

Jana Krämer Universität Kassel 34132 Kassel jana.kraemer@mathematik.uni-kassel.de

Eingang Manuskript: 29.11.2001 (überarbeitetes Manuskript: 21.05.2012)

# Anhang 1: Unterrichtsaufgabe "Reiterhof"

Paul sucht einen Reiterhof, bei dem sein Pferd eine Unterkunft hat und verpflegt wird, und er möchte Reitstunden nehmen. In der näheren Umgebung gibt es zwei Reiterhöfe: *Reiterhof Bannert Reiterhof Larsen*

Unterkunft und Verpflegung: 180 € pro Monat Preis für eine Reitstunde: 15 € Unterkunft und Verpflegung: 250 € pro Monat Preis für eine Reitstunde: 12 €

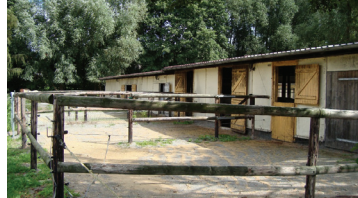

Welchen Reiterhof sollte Paul wählen? Schreibe deinen Lösungsweg auf.

# Anhang 2: Testaufgabe "Windeln"

Herr und Frau Brettleimer haben ein Baby bekommen.

Herr Brettleimer möchte für 469.-- € ein Set Stoffwindeln kaufen, die man in der Waschmaschine reinigen und nahezu unbegrenzt wieder verwenden kann. Die Reinigungskosten betragen ca. 0,05 € pro Windel.

Frau Brettleimer ist der Meinung, dass Stoffwindeln viel zu teuer sind. Sie will für die drei Jahre, in denen das Kind Windeln braucht, lieber Fertigwindeln für 0,25 € pro Windel kaufen.

Welche der beiden Möglichkeiten sollten die Brettleimers wählen? Begründe deine Antwort.

# Anhang 3: Testaufgabe "Getreidemühle"

Frau Helmert verwendet zum Backen am liebsten Vollkornmehl. Bis jetzt hat sie immer 1 kg Mehl für 1,30 € fertig gemahlen im Supermarkt gekauft.

Nun möchte sie sich für 280,- € eine Getreidemühle anschaffen und das Getreide selber mahlen. Ungemahlenes Getreide kostet 0,95 € pro kg.

Lohnt sich die Anschaffung der Getreidemühle für Frau Helmert? Begründe deine Antwort.

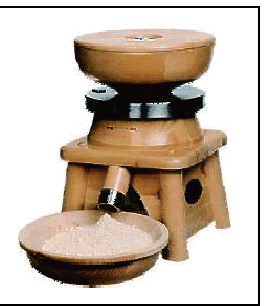

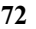

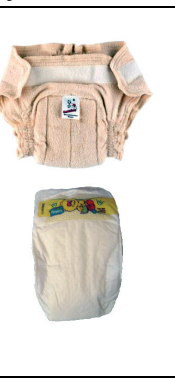